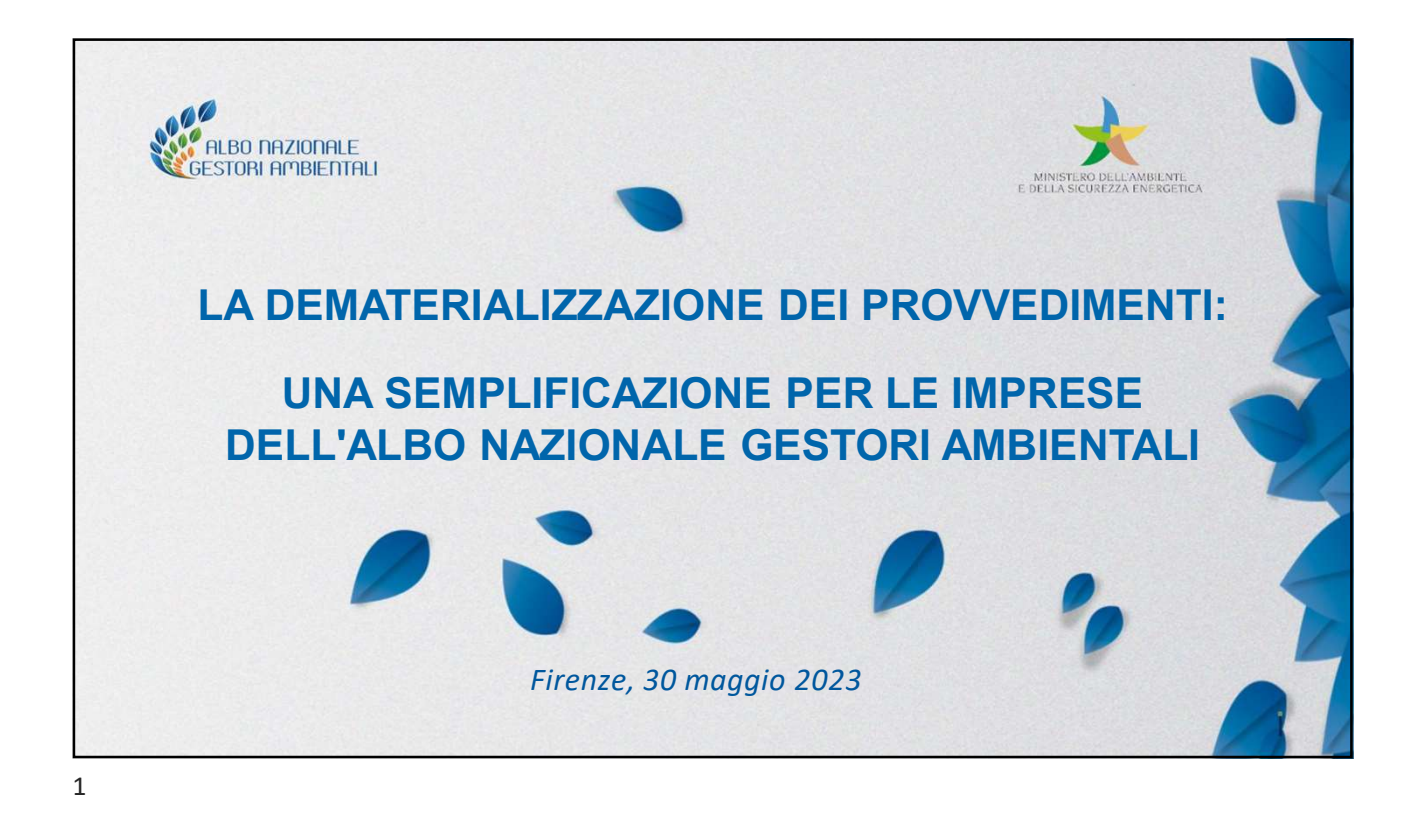

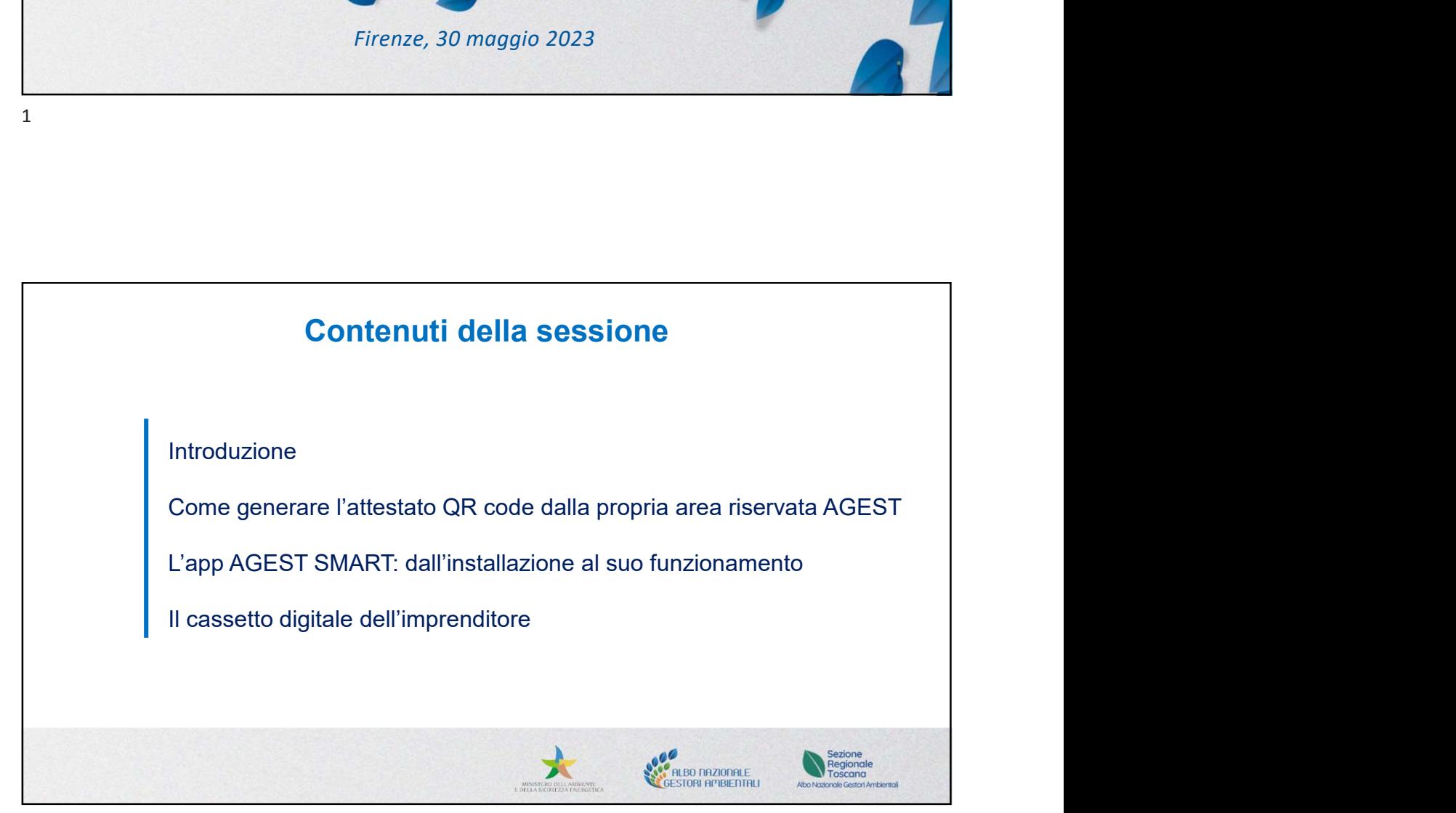

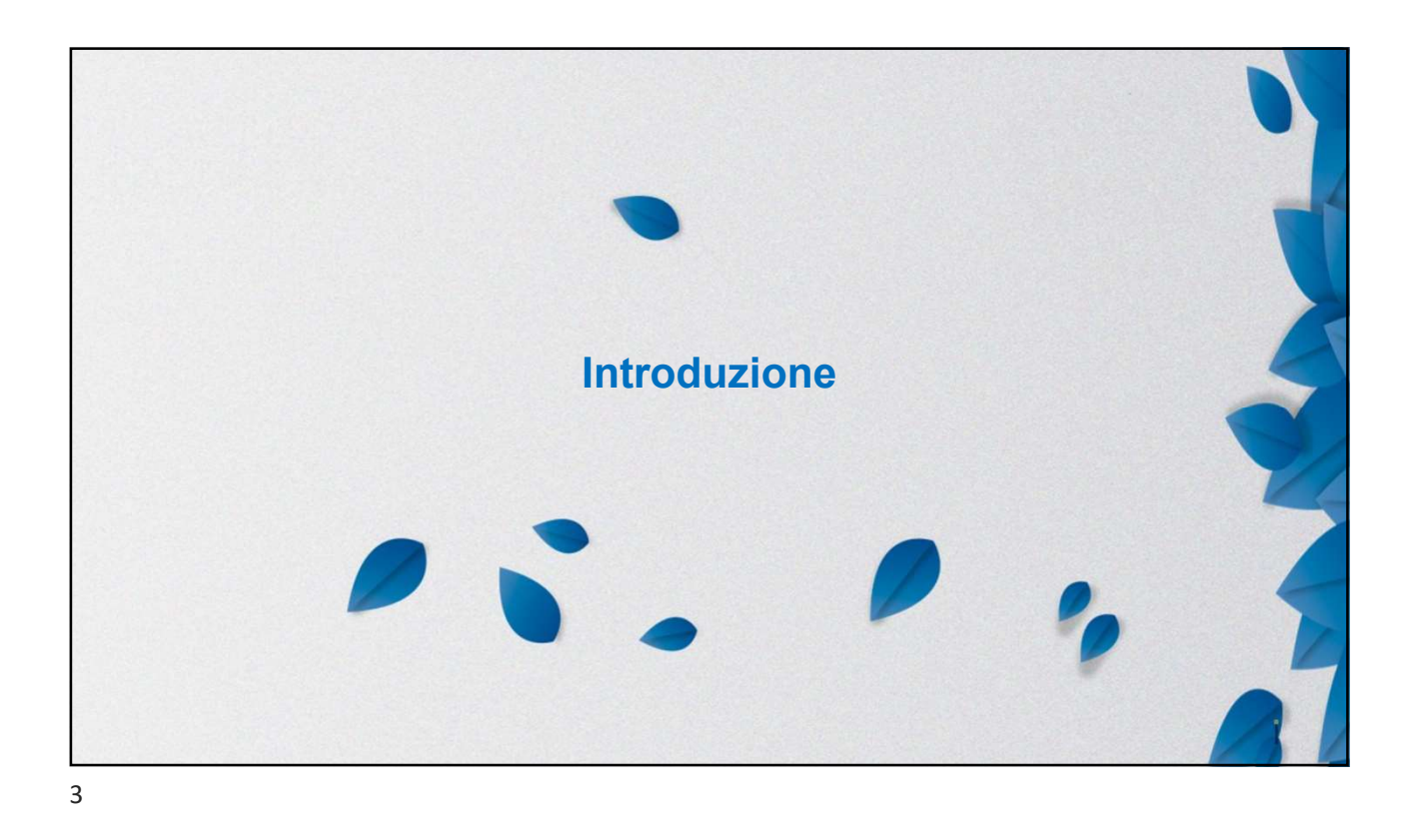

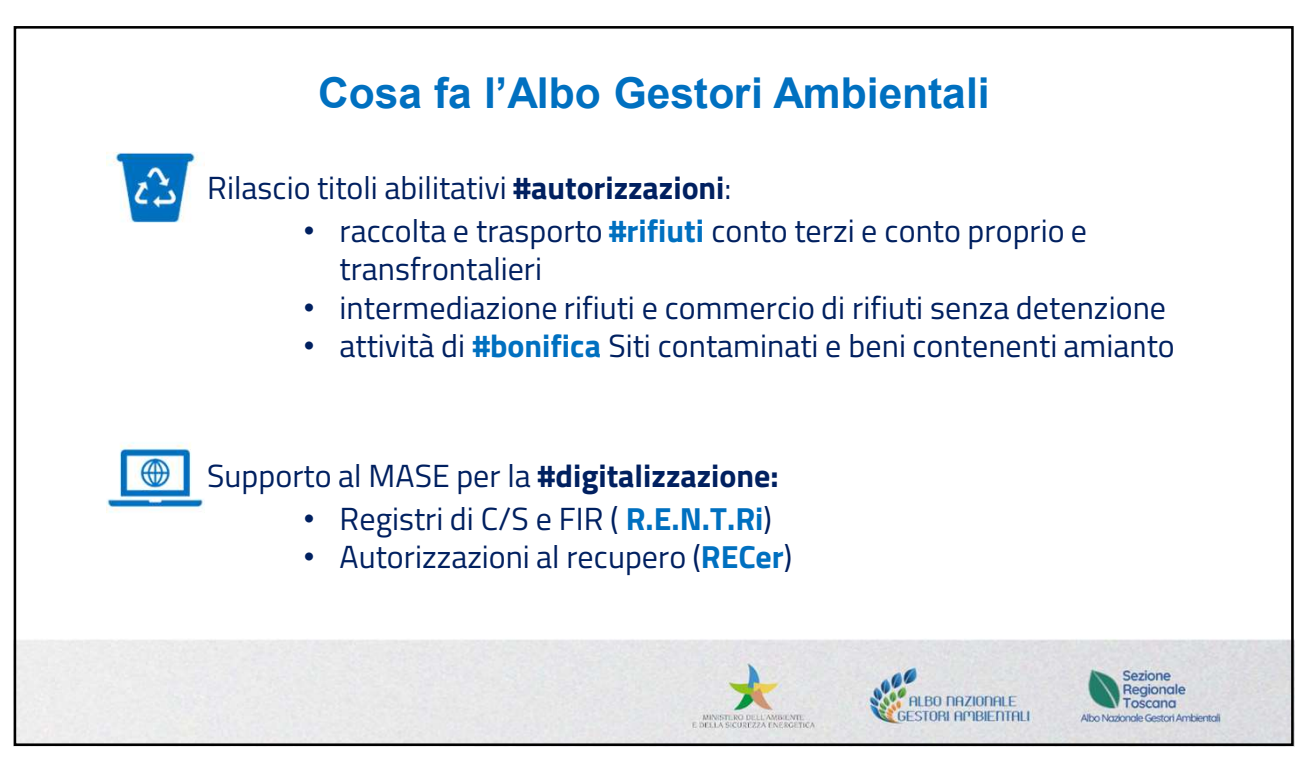

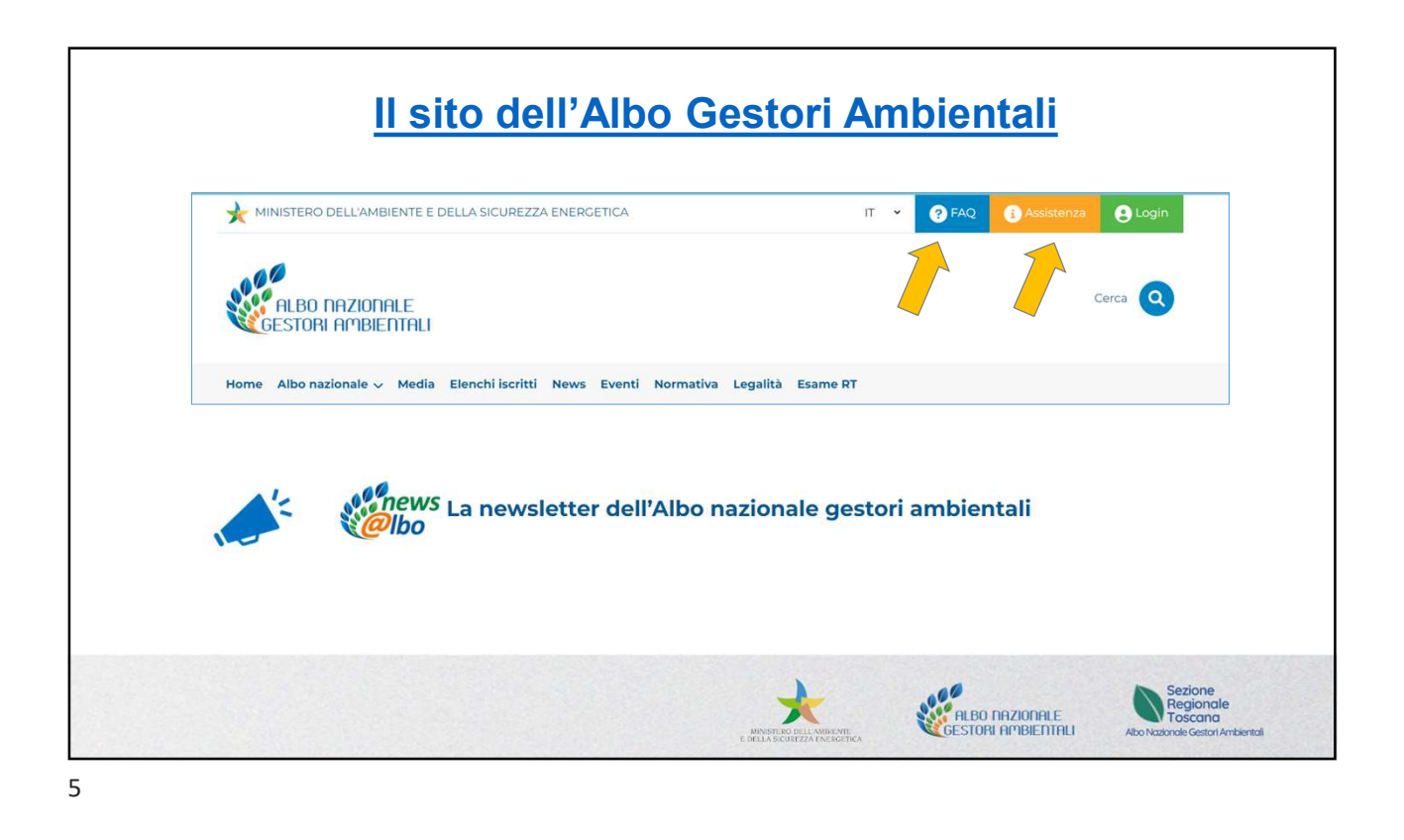

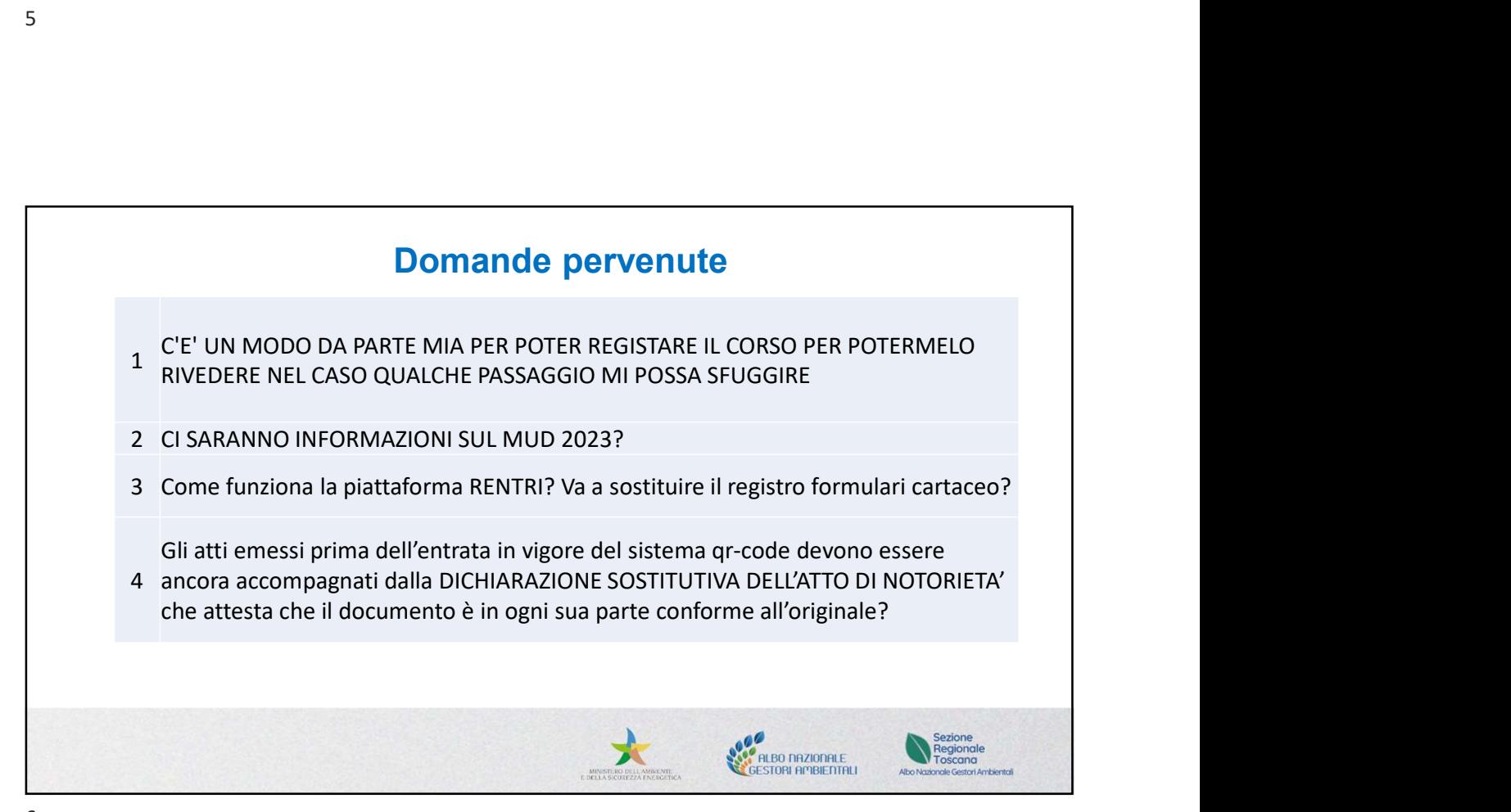

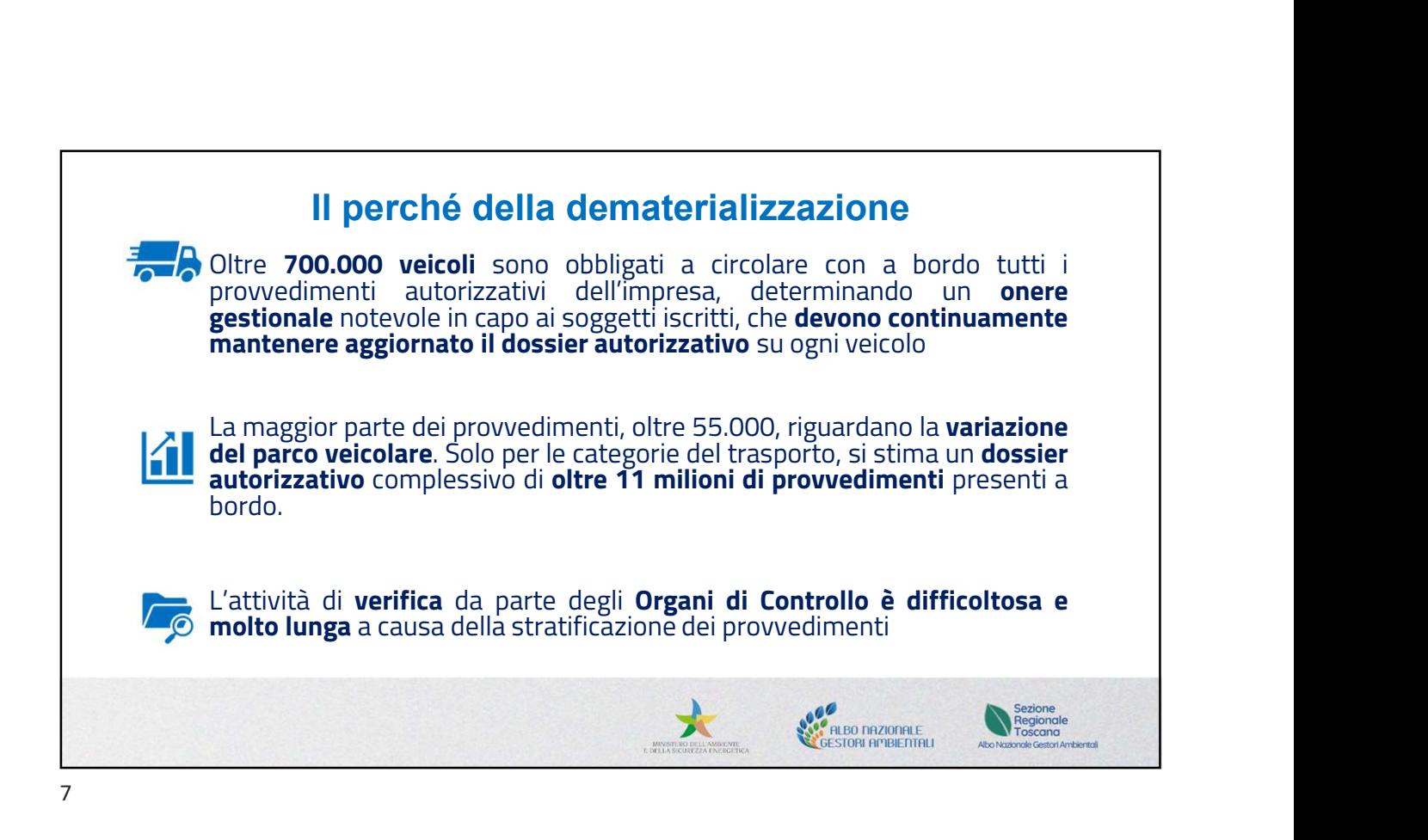

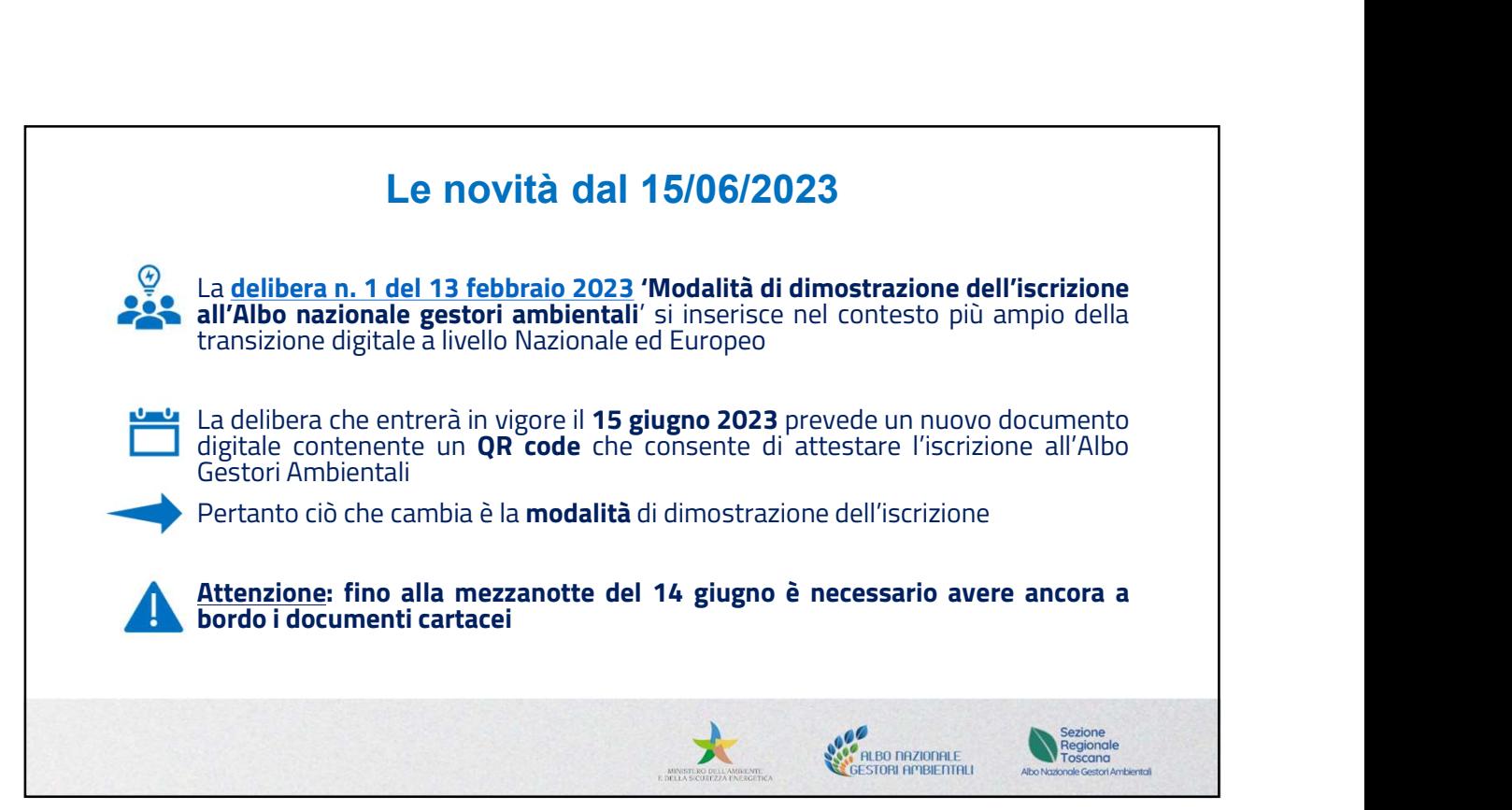

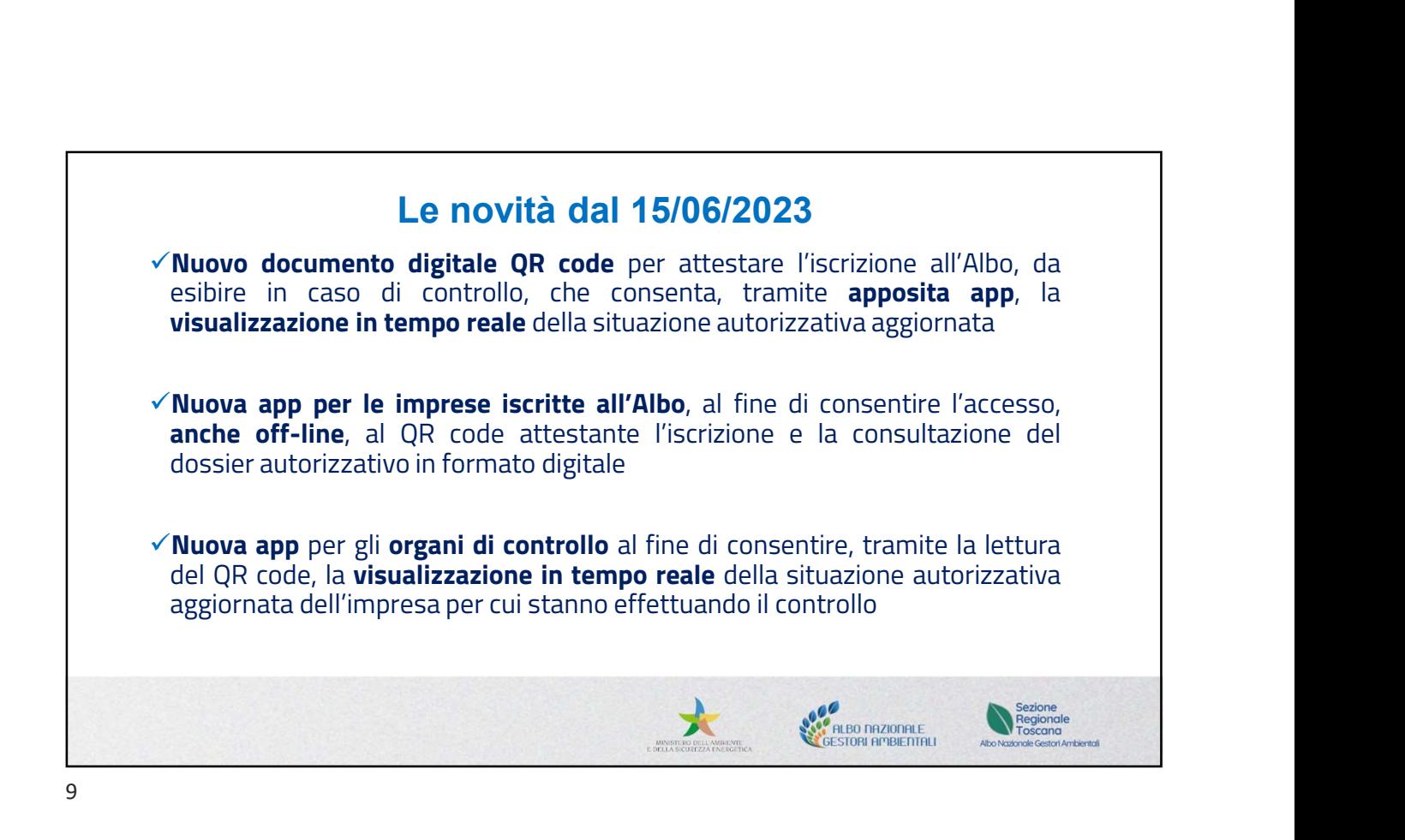

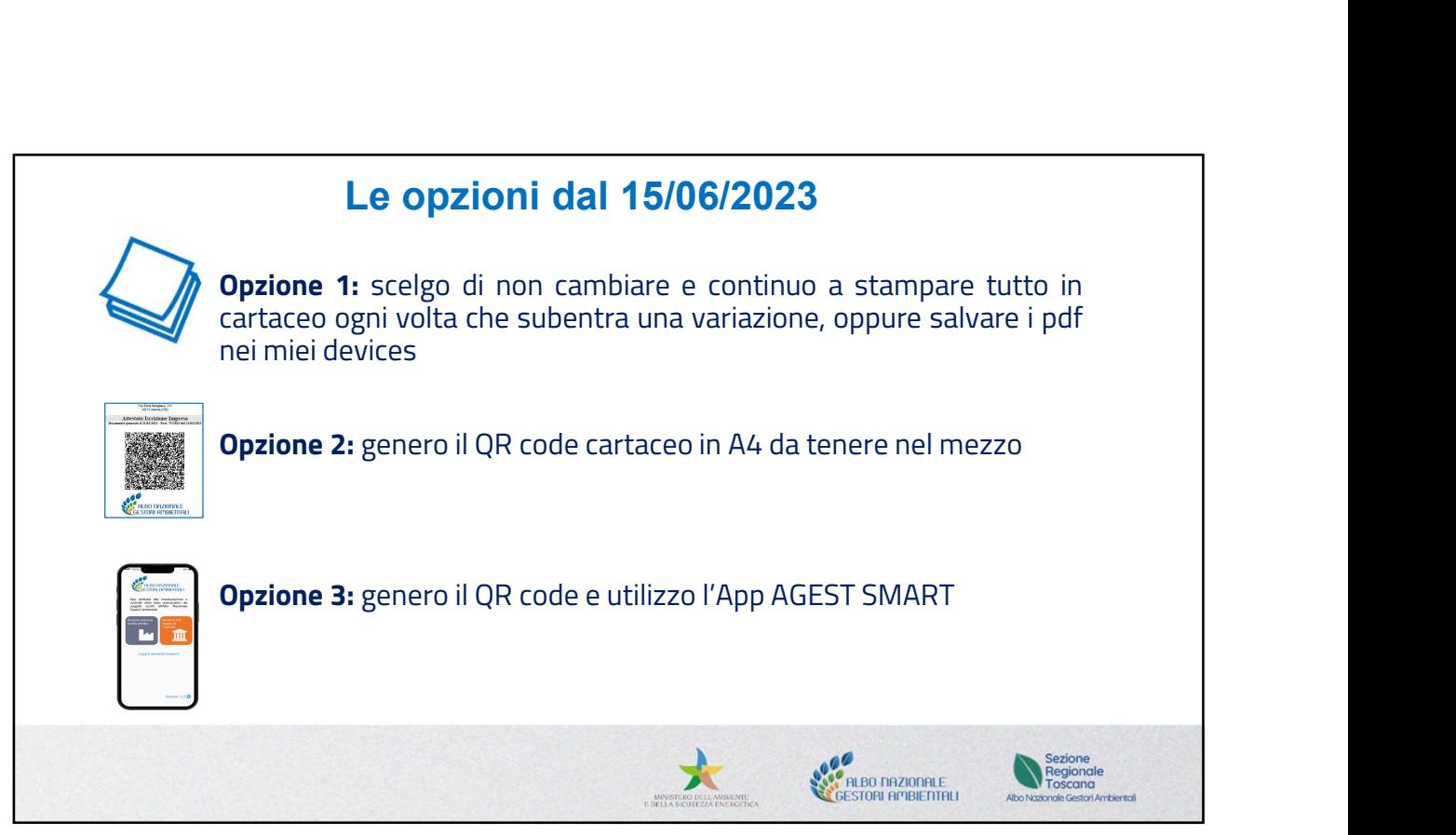

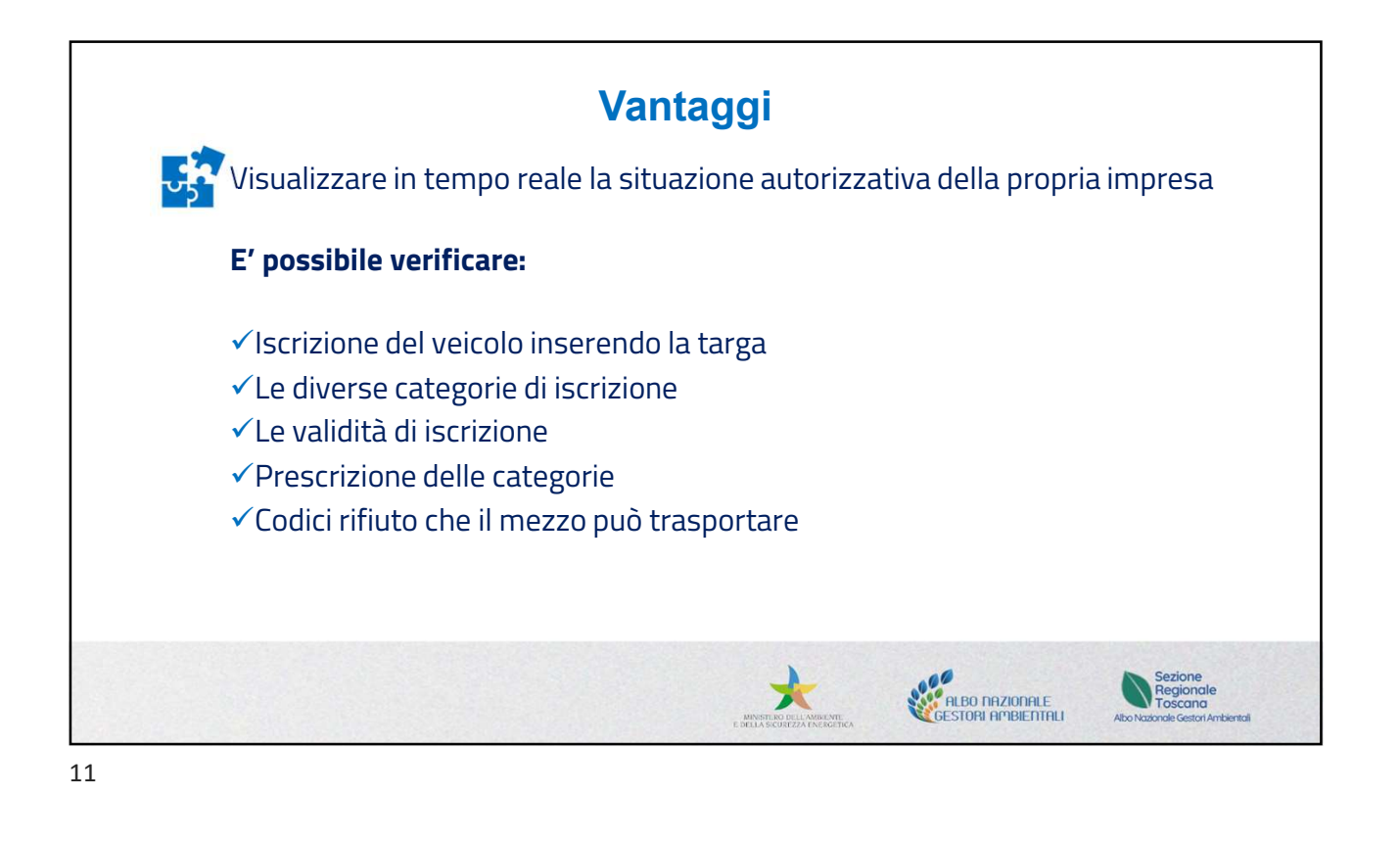

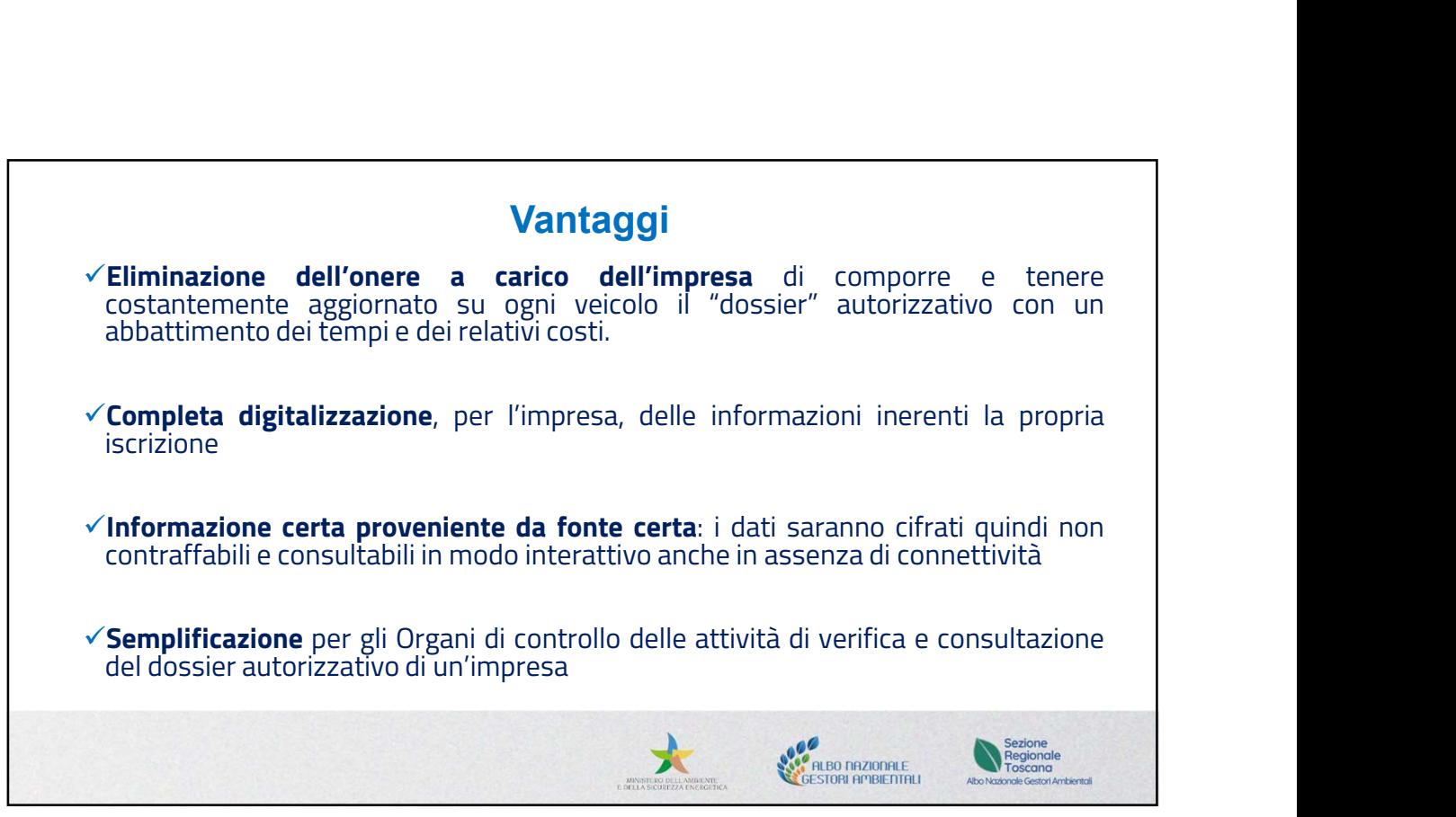

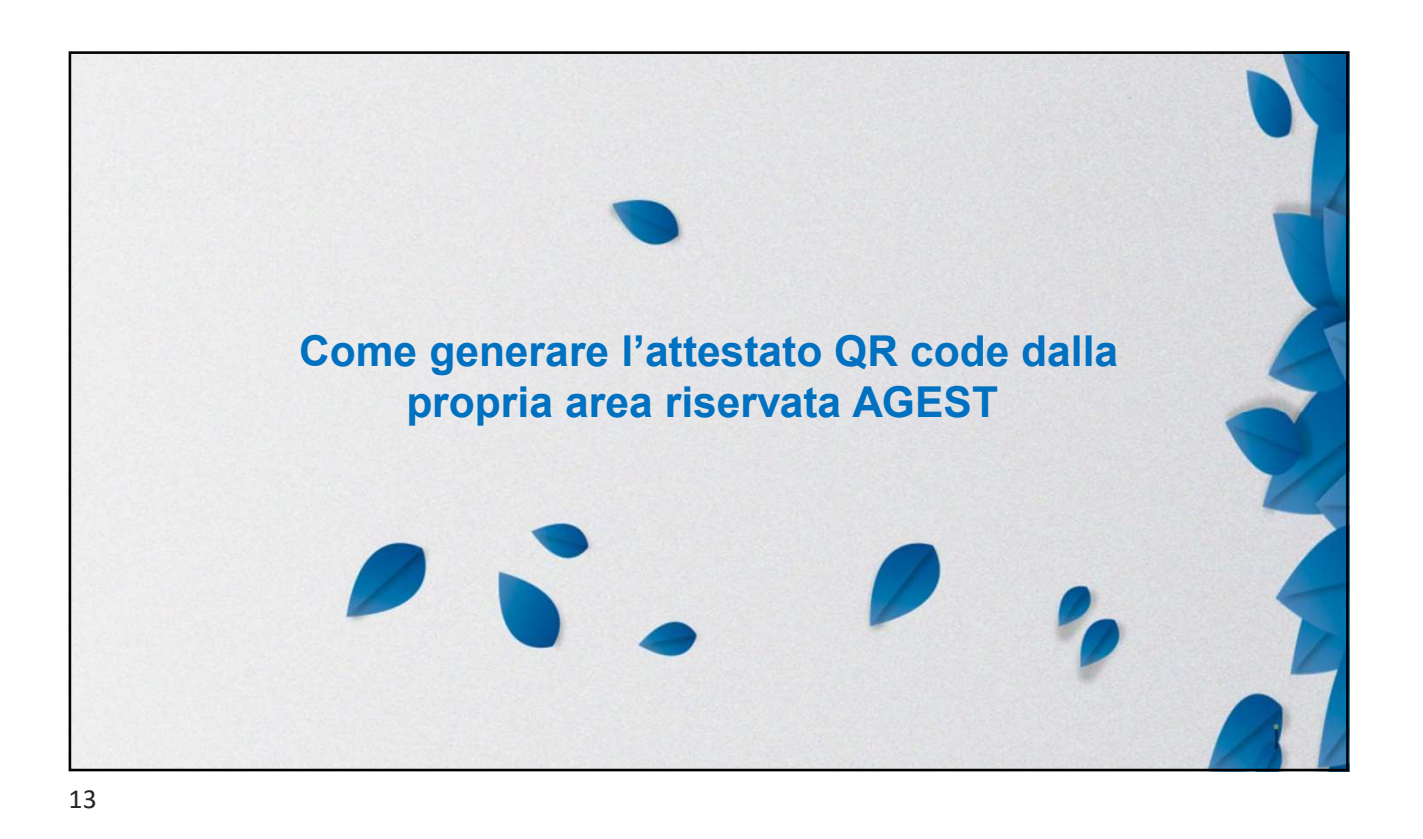

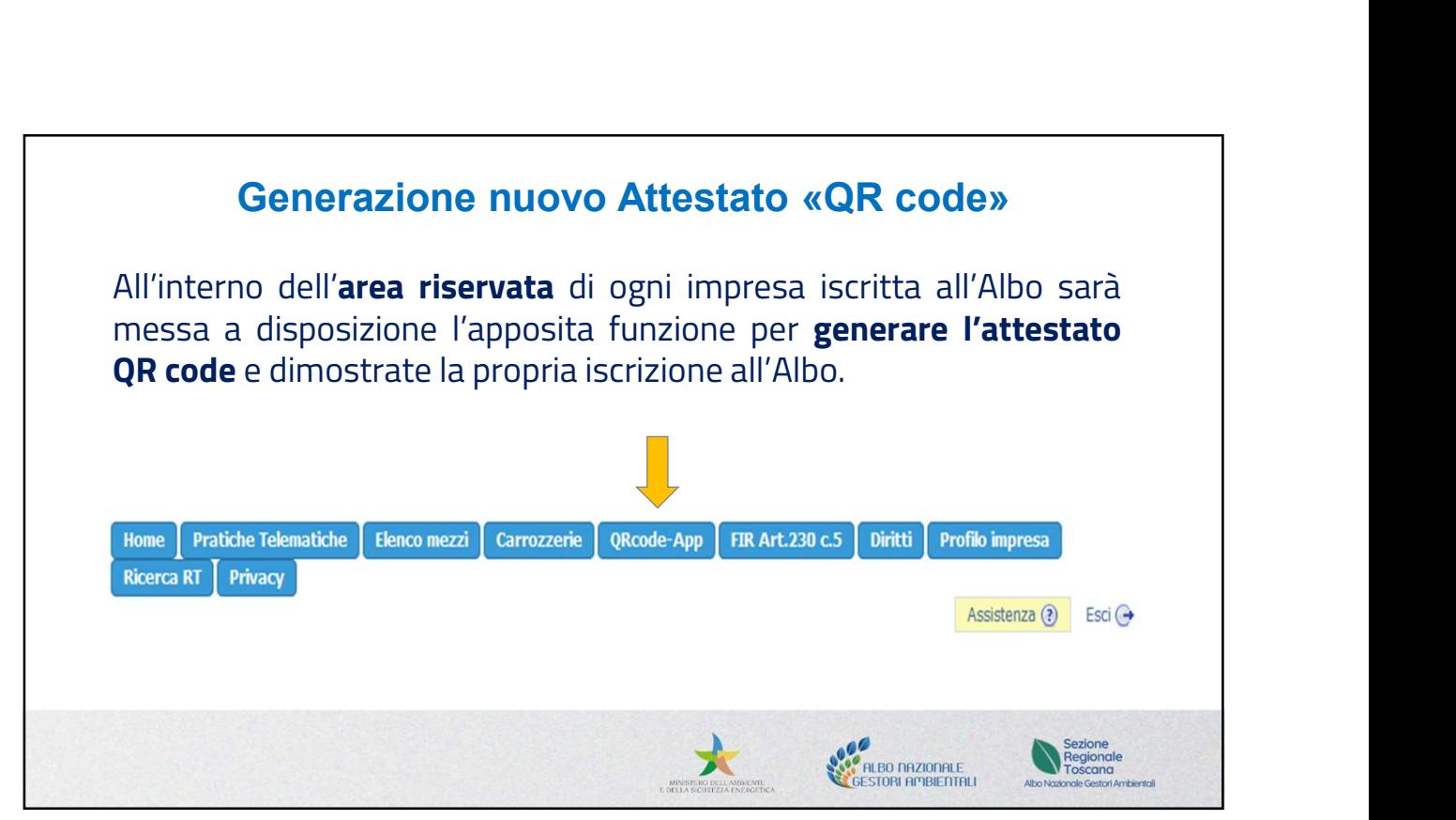

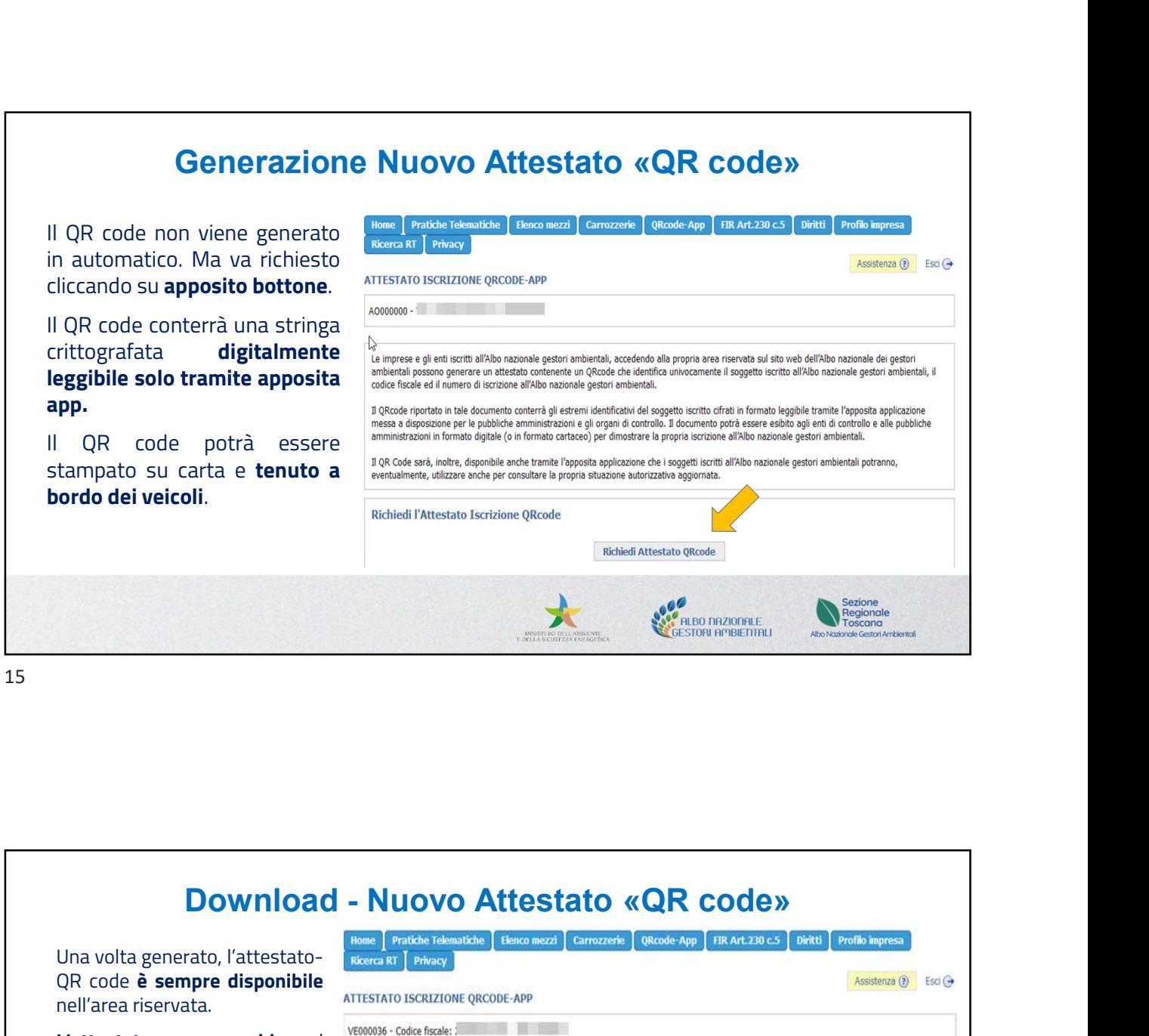

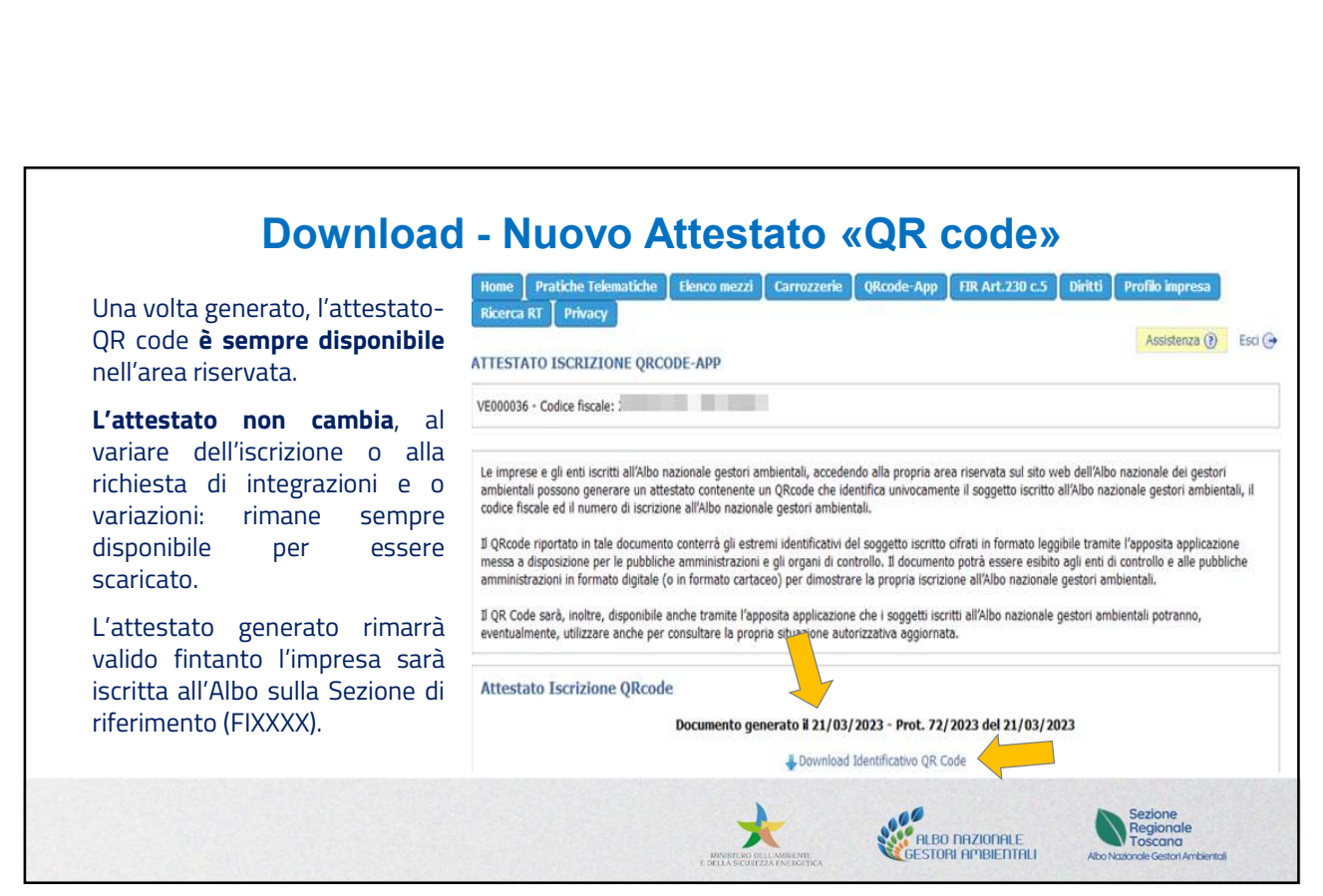

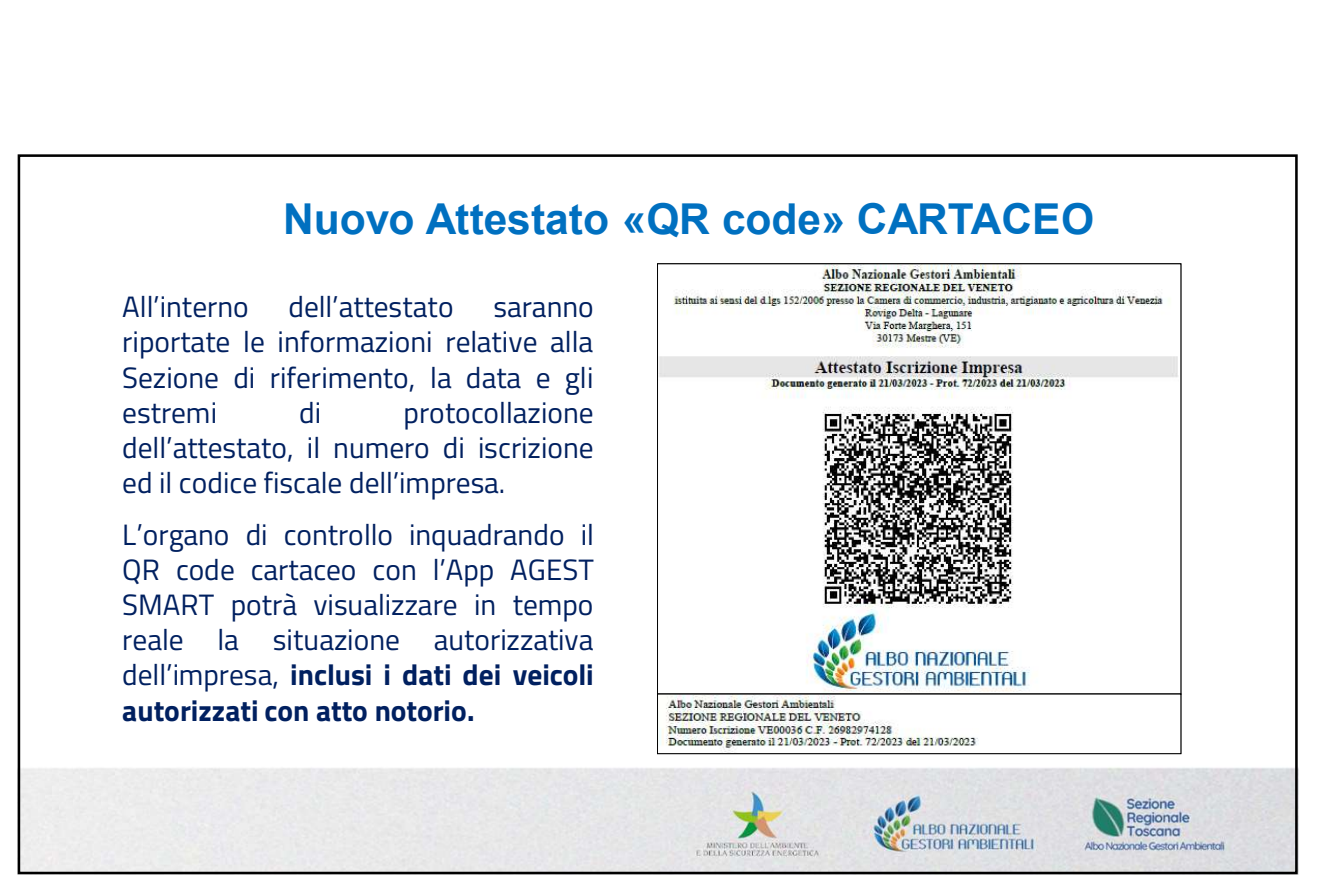

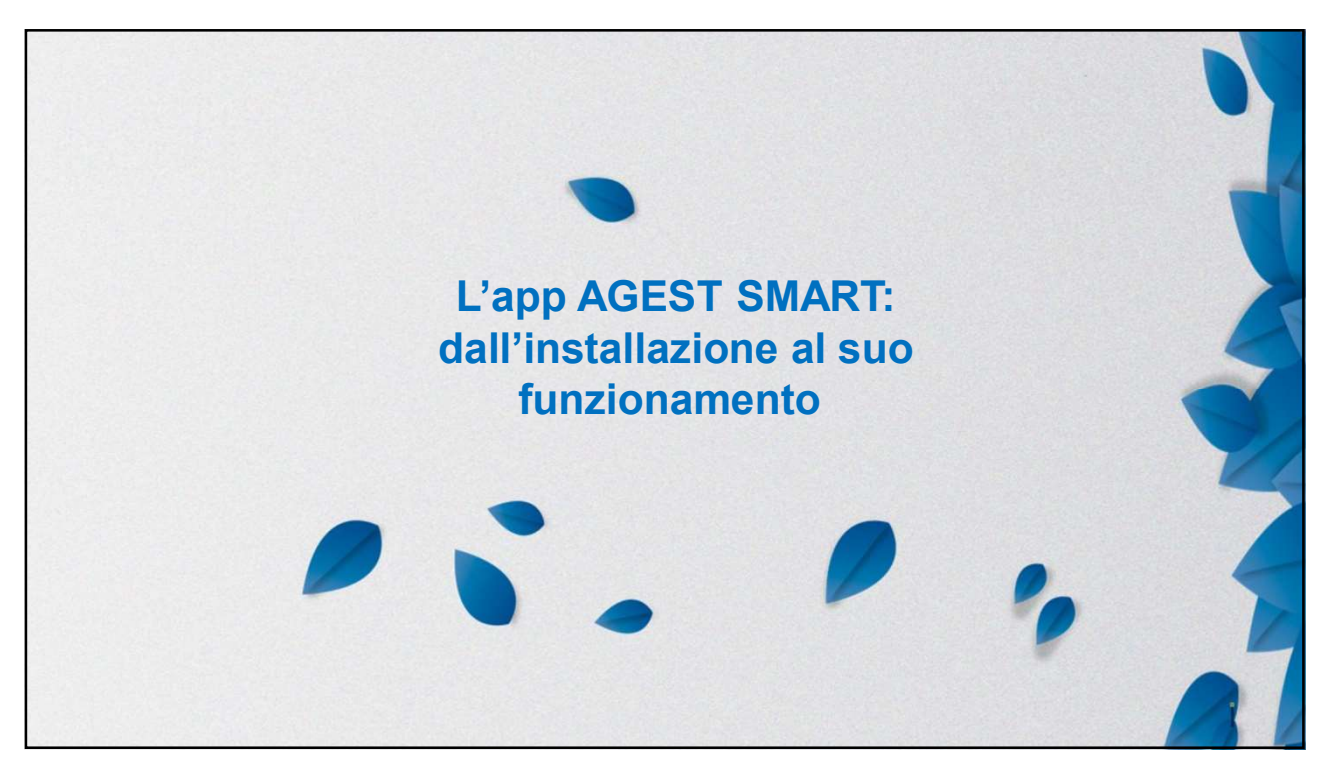

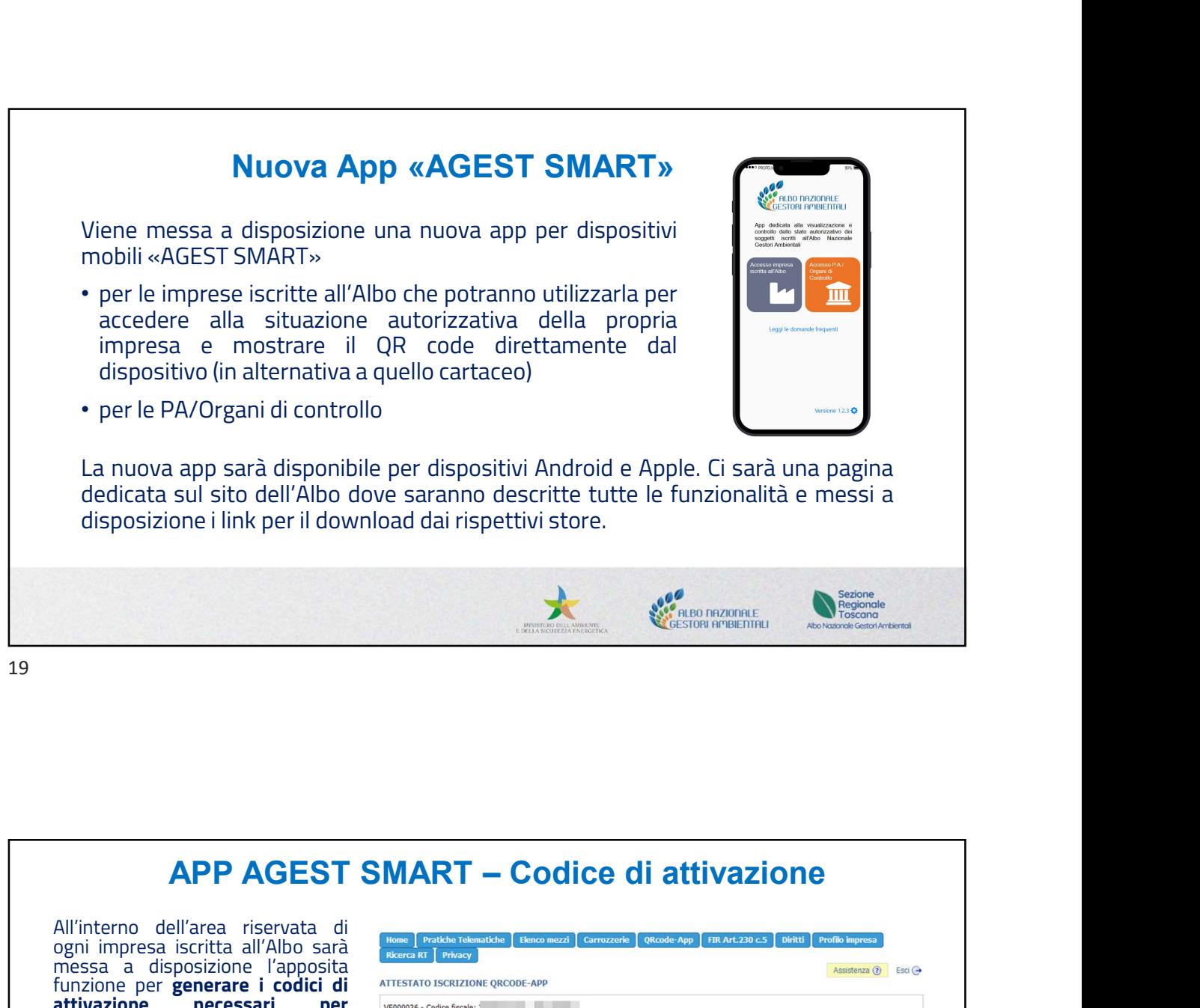

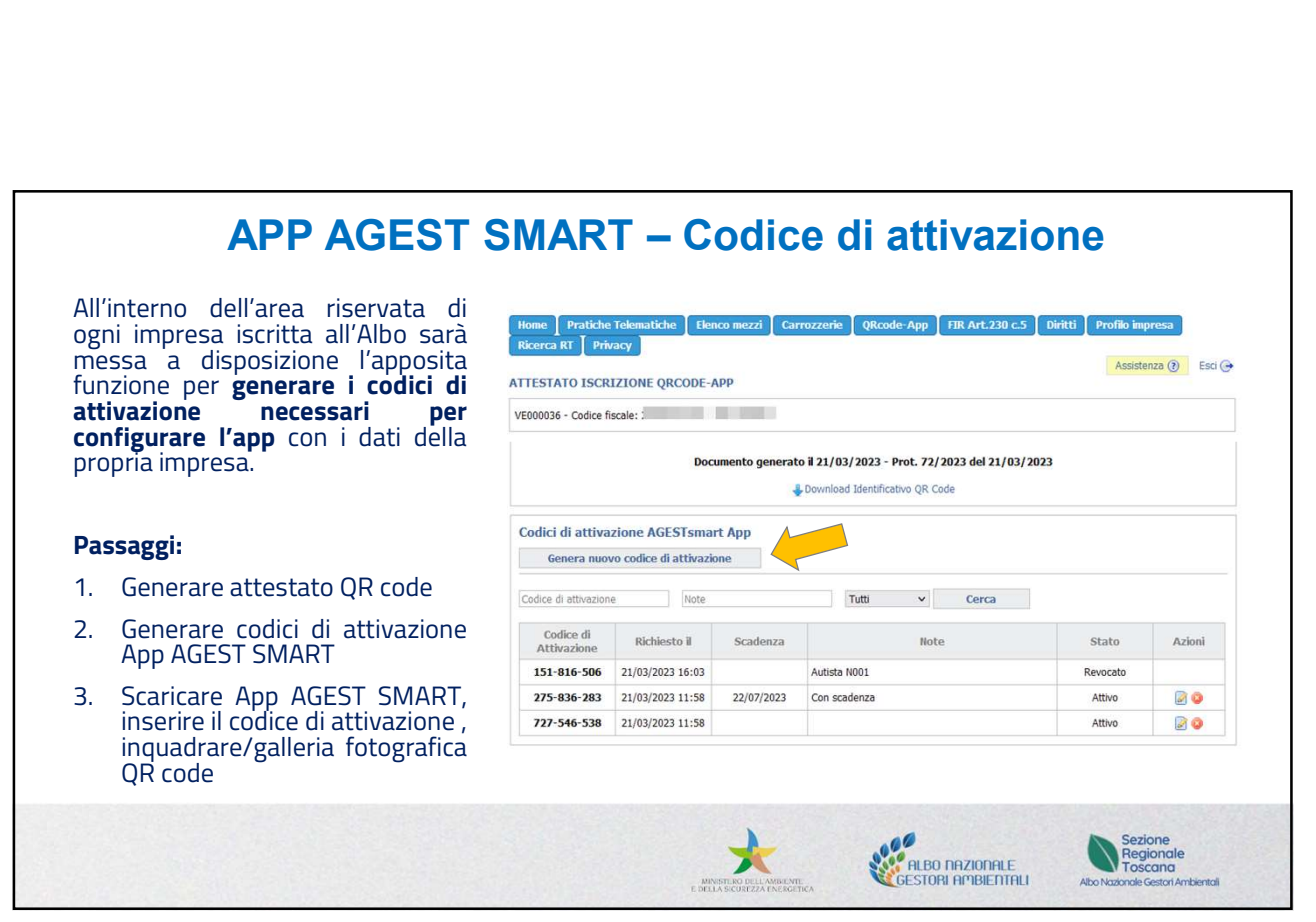

## $\begin{array}{r} \text{30/05/2023} \\ \text{APP AGEST SMALL} \\ \text{APP AGEST SMALL} \\ \text{average generation of date} \\ \text{wazione con date} \\ \text{inverse (es. in base)} \\ \text{one such error vector,}\\ \text{one such error.} \end{array}$ **APP AGEST SMART – C**<br>Possono essere generati **più**<br>codici di attivazione con date<br>di scadenze diverse (es. in base<br>agli autisti, al parco veicolare,<br>alla dislocazione sul territorio **APP AGEST SMART — Codice**<br>
Possono essere generati più<br>
codici di attivazione con date<br>
di scadenze diverse (es. in base<br>
agli autisti, al parco veicolare,<br>
agli autisti, al parco veicolare,<br>
agli autisti, al parco veicol APP AGEST SMART - Codice<br>
Possono essere generati più<br>
codici di attivazione con date<br>
di scadenze diverse (es. in base<br>
agli autisti, al parco veicolare,<br>
alla dislocazione sul territorio,<br>
stagionali, veicoli alla disloc **APP AGEST SMART - Coo**<br> **Consider all autivazione** con date<br>
discredenze diverse (es. in base<br>
agli autisti, al parco veicolare,<br>
alla dislocazione sul territorio,<br>
es. autisti stagionali, veicoli sulla dislocazione sulla Essay autisti stagionali, veicoli stagionali, al parco veicolare, autoristi stagionali stagionali, veicoli stagionali, veicoli stagionali, veicoli stagionali, veicoli stagionali, veicoli stagionali, veicoli stagionali, vei **APP AGEST SMART — Codice C**<br>
Possono essere generati **più**<br>
discretion distribution distribution distribution distribution distribution distribution distribution distribution distribution distribution distribution distrib Codici di attivazione con contratto di antistazione anche di attivazione di antisorio di antisorio di antisorio di antisorio di antisorio di antisorio di antisorio di antisorio di antisorio di antisorio di antisorio di ant discriment and the server of the transmitre and the server of the server of the server of the server of the server of the server of the server of the server of the server of the server of the server of the server of the se così di altisti, al parco veicolare,<br>
alla dislocazione sul territorio,<br>
envente di altimativi che di altimativi che di altimativi che di altimativi che di altimativi che di altimativi che di altimativi che di altimativi c erano stati configurati con quel contients apertus a period stational contients are described a method and configuration of the configuration of the configuration of the configuration of the configuration of the configurat Example the distribution de transmission de transmission de transmission de transmission de transmission de transmission de transmission de transmission de transmission de transmission de transmission de transmission de tr codici.  $\overline{\text{ok}}$ **Annulla** codice, non può<br>ripristinato.  $\overline{a}$  $B$ **ALCORATION**<br>**CONTRACTOR**<br>**CONTRACTOR** Sezione<br>Regionale<br>Toscana

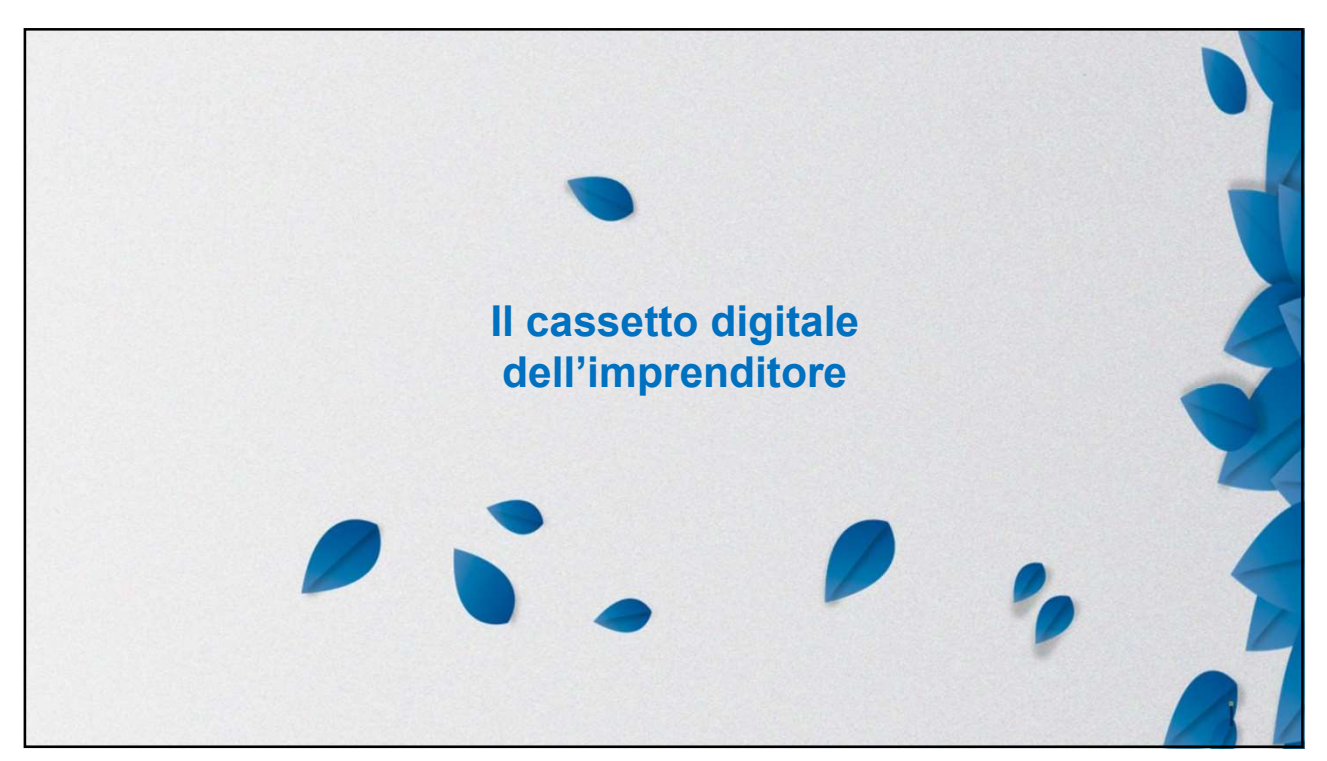

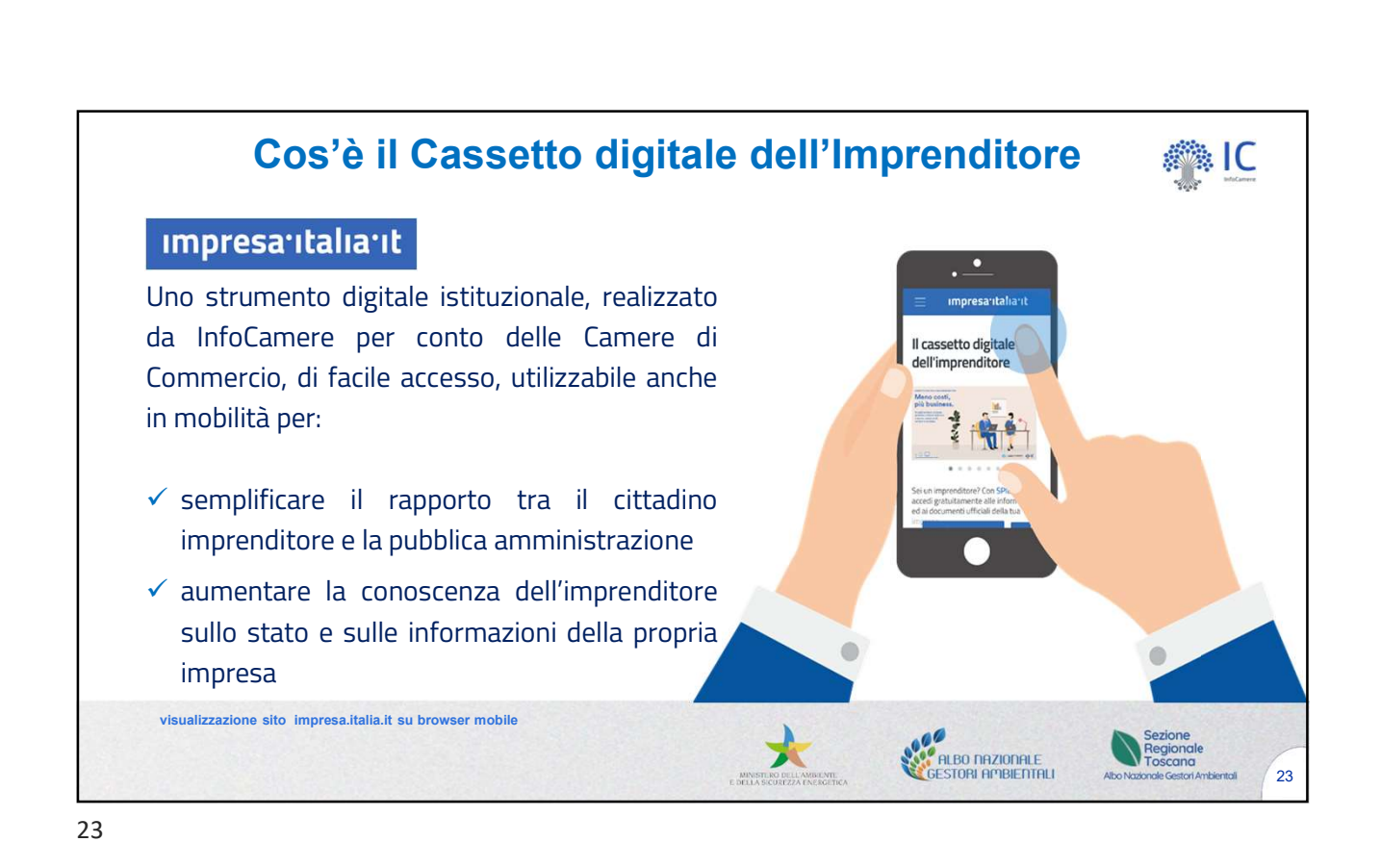

 $\overline{2}$ **COSA trop Servizi istituzionali**<br> **La mia impresa:** tutti i documenti **Domicilio digitale**: tutte le Registro Imprese comunicazioni ricevute sul domicilio digitale (Bingtonati del Registro Impresa digitale (Bingressa: Ita **COSA 1701**<br> **Exercizi istituzionali**<br> **La mia impresa** tutti i documenti<br> **La mia impresa** tutti i documenti<br>
della propria impresa (Visura in digitale @impresa.italia.it assegnato un<br>
ordinaria, Visura soci, Visura in di **COSA TOVI**<br> **Electron Costant Constant Constant Constant Constant Constant Constant Constant Constant Constant Application in Constant Constant Constant Constant Constant Constant Constant Constant Constant Constant Const COSA (1)**<br> **Exercise Servizi istituzionali**<br> **La mia impresa**: tutti i documenti<br>
aggiornati del Registro Imprese<br>
comunicazioni ricevute sul domicilio<br>
della propria impresa (Visura in d'ufficio all'impresa dalla Camera **Servizi istituzionali<br>
Servizi istituzionali<br>
La mia impresa: tutti idocumenti<br>
aggiornati del Registro Imprese comunicazioni ricuvute sul dom<br>
digitale (@impresa.italia.it asseg<br>
ordinaria, Visura soci, Visura in d'uffic Solution (1998)**<br>
Registro imprese: le pratiche la mondiale differenties de la mondiale differenties de la mondiale differenties de la mondiale differentie differenties de la mondiale differentie differenties differenties **inviate al Registro imprese:** le pratiche **II mio fascicolo:** la documentazione inviate al Registro Imprese per relativa alla propria impresa un controllo costante delle alimentata principalmente dai diversi SUAP (assever **richiestro imprese:** le pratiche **II mio fascicolo:** la documentazione<br> **richieste di aggiornamento della** diversi superprime imprese particulare al alla propria impresa<br>
un controllo costante delle alimentata principalme **Proprietion Starting Community**<br> **Proprietion Starting Community**<br> **Proprietion Starting Community**<br> **Proprietion Starting Community**<br> **Proprietion Starting Community**<br> **Proprietion Starting Community**<br> **PROPRIET:**<br> **PROP Il mio fascicolo:** la documentazione<br> **Il mio fascicolo:** la documentazione<br>
relativa alla propria impresa<br>
alimentata principalmente dai<br>
diversi SUAP (asseverazioni,<br>
planimetrie, relazioni tecniche ecc.) **relativa alla propria impresa<br>
relativa alla propria impresa<br>
alimentata principalmente dai<br>
aliwersi SUAP (asseverazioni, planimetrie, relazioni tecniche ecc.) alimentarismo de la propria de la propria de la propria de la propria de la propria de la propria de la propria de la propria de la propria de la propria de la propria de la propria de la propria de la propria de la propr** diversi SUAP (asseverazioni, **planimetrie, relative and the control of the control of the control of the control of the control of the control of the control planimetrie, relazioni tecniche ecc.)**<br>planimetrie, relazioni tecniche ecc.) **COSA ITOVI**<br> **i**<br> **Domicilio digitale**: tutte le **Registro imprese**: le pratiche ll mio fascico<br>
comunicazioni ricevute sul domicilio inviate al Registro Imprese per relativa alla<br>
digitale @impresa.italia.it assegnato un COSA **trovi**<br> **i**<br> **Domicilio digitale** tutte le **Registro imprese** le pratiche II mio<br>
comunicazioni ricevute sul domicilio inviate al Registro Imprese per relativ<br>
digitale @impresa.italia.it assegnato un controllo costa **COSA TOVI**<br> **i**<br> **Domicilio** digitale: tutte le **Registro imprese**: le pratiche Il mio fascico<br>
comunicazioni ricevute sul domicilio inviate al Registro Imprese per relativa all<br>
d'ufficio all'impresa dalla Camera di <br>
d' visualizzazione sito impresa.italia.it su browser mobile Cosa trovi **COSA TO**<br> **Attività** propria international commention of the propriation of the propriation of the propriation internation international digitale (align propriation) digitale (align propriation internation international d Servizi istituzionali<br>
Servizi istituzionali<br>
La mia impresa: tutti i documenti<br>
suggiornati del Registro Imprese<br>
comunicazioni ricevute sul domicilio<br>
rotinaria, Visura in digitale @impresa.italia.it assegnato<br>
originale **COSA Trop Servizi istituzionali**<br> **La mia impresa**: tutti i documenti<br>
aggiornati del Registro Imprese comunicazioni ricevute sul domicilio in<br>
rella propria impresa (Visura in digitale @impresa.italia.it assegnato uri<br>
r **istantino. 1999 (1999)**<br> **Servizi istituzionali**<br> **La mia impresa:** tutti idocumenti<br> **Domicilio digitale:** tutte le<br>
della propria impresa (Visura digitale @impresaitalia.it assegnato<br>
ordinaria, Visura soci, Visura in d da circuit is tritto comunication in cerce in particular interest. It is determined that it is determined to the computation of the computation interest and dominal interest. It practice is the pagament delia propria impre **information**<br> **Example 30**<br> **Example 30**<br> **Example 30**<br> **Example 30**<br>
Individually more perception in the state of algormane<br>
alimentata principalmente dai<br>
richieste di aggiornamento della diversi SUAP (asseverazioni,<br>
p **indole interventionalistic potentialistic interventialistic political propria imprese invisite al Registro Imprese per relativa alla propria impresa un controllo costante delle alimentata principalmente dai diversi SUAP ( Exploration Solution State of the Control of the Control of the Control of the Control of Control of the Control of the Control of the Control of the Control of the Control of the Control of the Control of the Control of Servizi istituzionali**<br> **presa**: tutti i documenti<br>
del Registro Imprese comunicazioni ricevute sul domicilio<br>
digitale @impresa.italia.it assegnato<br>
Inviate al Registro Imprese per relation<br>
Visura soci, Visura in d'uffi Servizi territoriali e altro Example della propria interventionali del Registro Imprese<br>
segionnati del Registro Imprese comunicazioni ricevute sul domicilio inviate<br>
diella propria impresa (Visura in d'ufficio all'impresa dalla Camera di un'intervent **Expressionistal comune di Statutum di Statutum di Comune di XXXXX** di Comune di XXXXX di Termine di Statutu di Comune di Statutu arco, Dichiarazione Demonercio ai essi dell'art. 37 del Statutum di Statutum di Comune di XX sostitutiva acc.)<br>
sostitutiva acc.)<br> **Attività** produttive: le pratiche differentiale: lo stato dei<br>
SUAP della propria impresa<br>
attraverso il network dovuto alle Camere di Commercio<br>
impresainungiorno,gov.it (adottato<br>
d **Attività produttive**: le pratiche **Diritto Annuale**: lo sta<br>
SUAP della propria impresa<br>
attraverso il network dovuto alle Camere di Community<br>
attraverso il network dovuto alle Camere di Community<br>
dirigentizi comune di Le mie fatture: tutte le fatture<br>
al Registro Imprese per relativa<br>
tale @impresa.italia.it assegnato un controllo costante delle alimentation diversi<br>
inviate al Registro Imprese per relativa<br>
alimentarion della Sensi del Francisco Standard Theorem and a controllo costante delle<br>
Francisco all'impresa dalla Camera di propria impresa dalla Camera di propria impresa dalla Camera di propria impresa 76/2020<br>
Tel impresa dalla Camera di propria nuncazioni ricevute sul dominilio in inviate al Registro Impresa della commercio ai ensi dell'art. 37 del inviera di chieste di aggiornamento della diversi SUAP (asseverazioni, proprio ai sensi dell'art. 37 del propria imp **Example 19 PMI innovative:** le<br>
formazioni delle imprese<br>
inviare progetti di Open<br>
viare progetti di Open<br>
novation<br> **Punto Impresa Digitale:**<br>
frierimenti a una serie di serviare conoscere le strutture nazionali che<br>
ch viate al Registro Imprese per relativa alla propria impresa<br>
incontrollo costante della diversi SUAP (asseverazioni, porta impresa<br>
artup e PMI impovative e il diversi SUAP (asseverazioni, porta impresa<br>
artup e PMI impova trasferimento tecnologico e Atlante i4.0: riferimenti al portale per<br>conoscere le strutture nazionali che<br>operano a supporto dei processi di<br>trasferimento tecnologico e<br>trasformazione digitale delle imprese

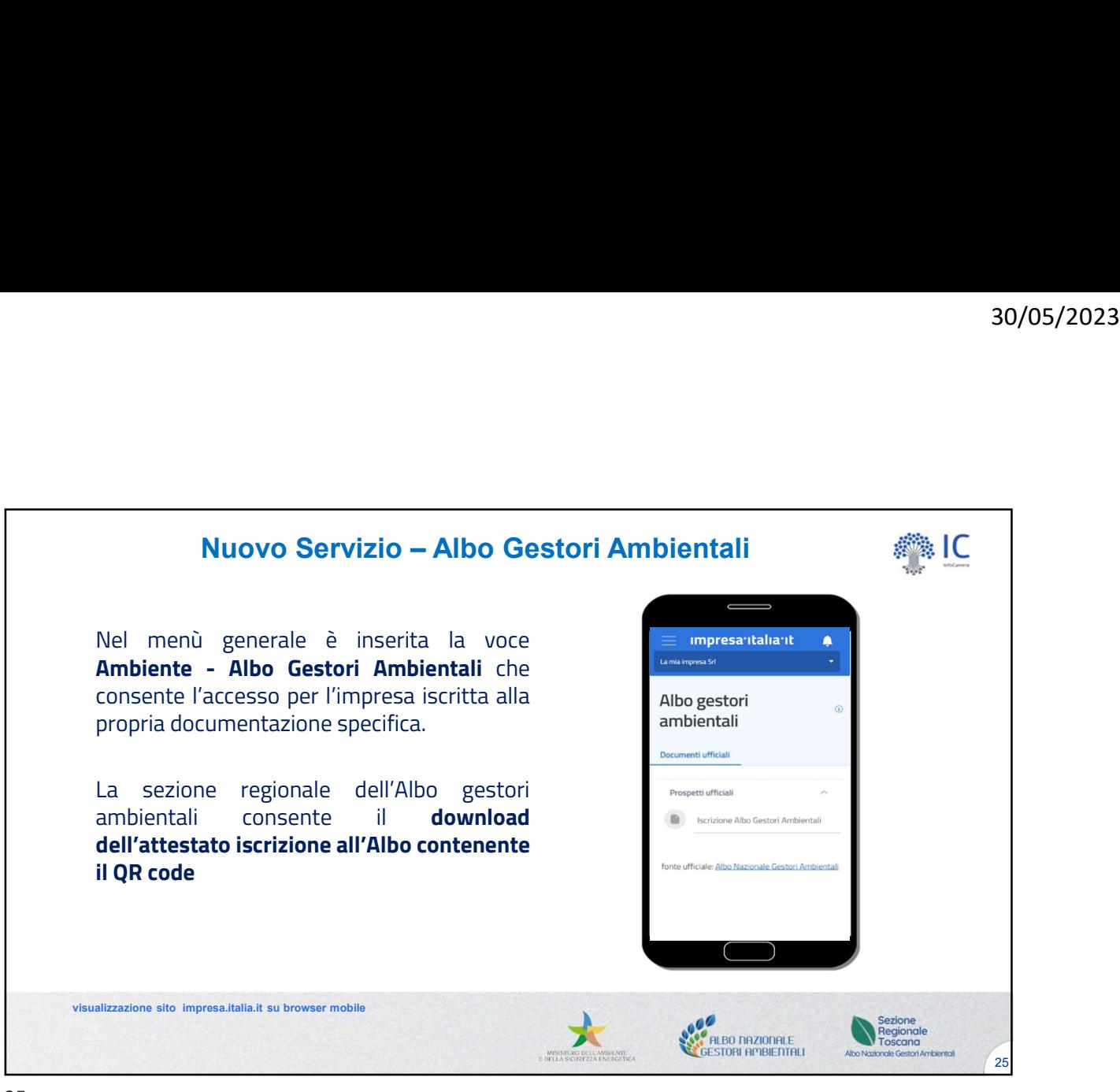

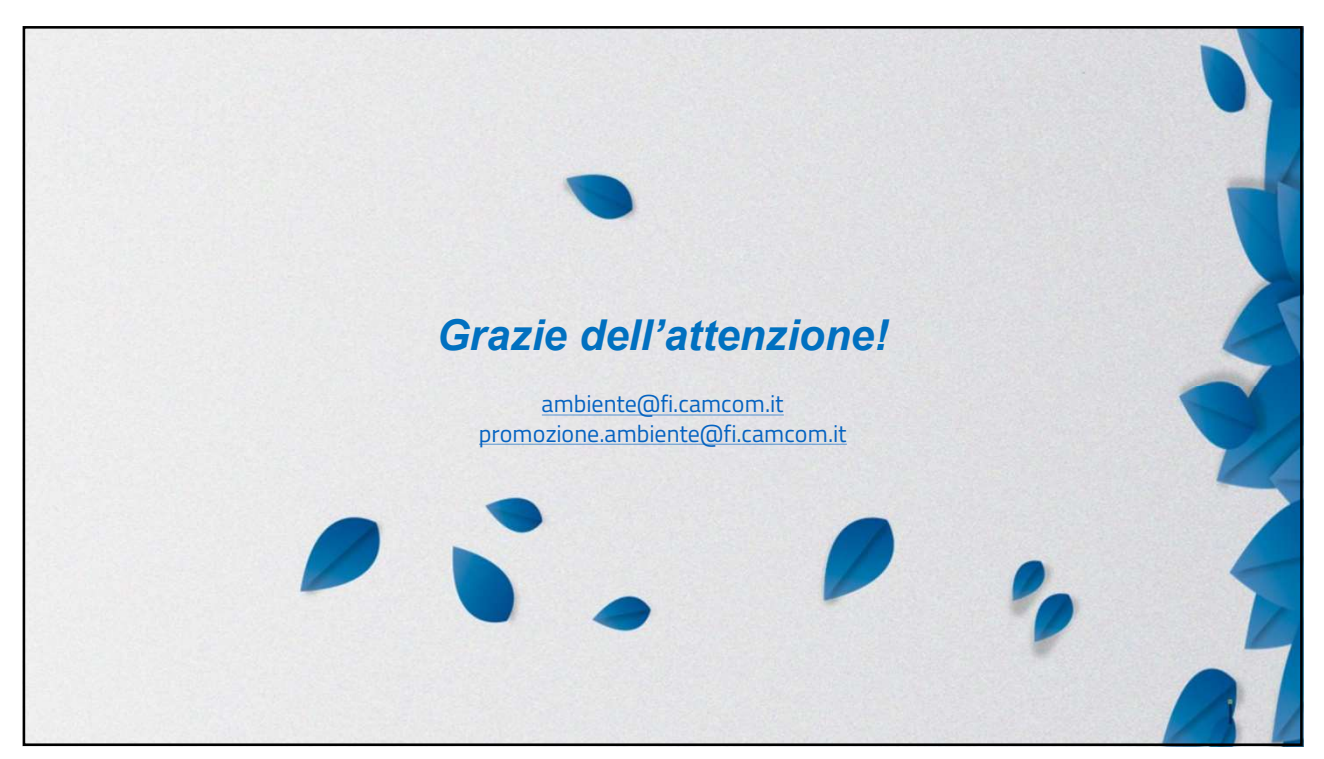